# Merchant payout reports

In case Verifone is involved in the money flow merchants will receive reports about the received payouts to statements.

Disclaiment case the reports are processed automatically Verifonesstato begiin easol biasseesd to n column names (not column numbers) to not break the implementation in case columns are added in the future.

Currently, the below reports are available for these payment types:

- PayPal instore
- Venmo instore

Use the eporting folist and download reports.

## Report availability notification

Once a report is created and available for download the system will send out an e-mail notification.

Example notification e-mail

New DAILY\_TRANSACTION\_REPORT report available

Dear John,

a new DAILY\_TRANSACTION\_REPORT report is available. Please log into Verifone Cloud Services to downl DAILY\_TRANSACTION\_REPORT\_IBC\_20201020\_rg0AcogeJV\_a1a3953a-f1d5-4649-b4d1-8b6409b8169d.csv

This is an automated mail to which it is not possible to respond.

Kind regards,

Your Verifone team

## Accessing the reports

Access to the reports is provi**de diftohne u@e**thrinal th@enerated Repo**st**esction of Rtehpeortsdrop-down menu bar.

The page allows to search and filter for particular reports and also provides a download option.

## System generated reports

## General report specifications

The file formesty is using the a's the delimiter.

The reportsgæmeerated for peanycohutto the clearing entity (which e.g. can be either a store, a merchant or even The content therefore depends on the particular setup.

The first line of each report cohutmaim snathe each of the following lines consists of one of these record typ

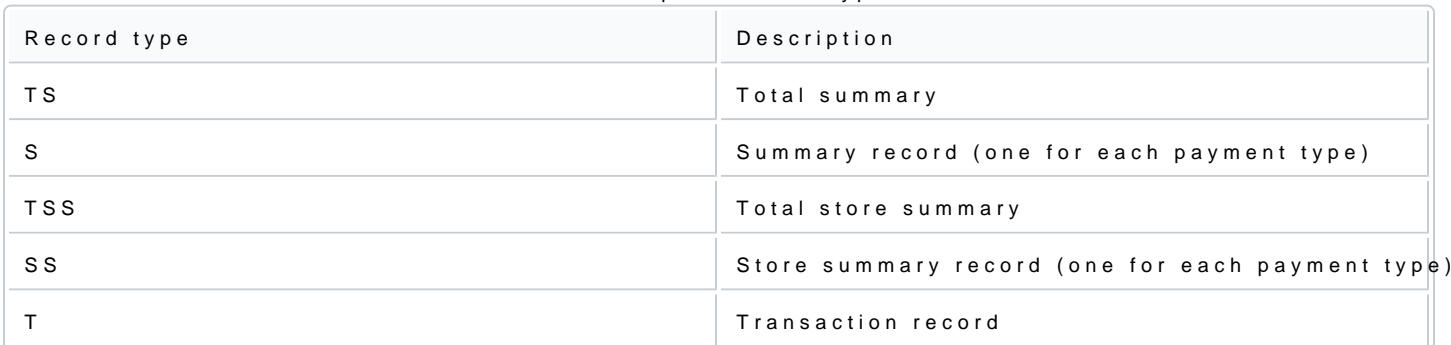

Report record types

# APM merchant settlement report

### Report description

The APM Merchant Settlement R**eportains o a** al summary (TaSh) osummary (St)ecords for pay lmhent typewshich contributed to a single payout to the merchant.

This is further broken **dow** and into resummary (TGSGS) rds, comproi**soine** summary (SIS)  $\phi$  ords for all payment types. Based on the setup this will be included for one or multiple stores.

The report provides an overview of the different payment types and stores included mecampcaly cuthean be uses hould statement

### Report columns

The APM Merchant Settlement Repoststs of the following columns:

#### Merchant settlement report columns

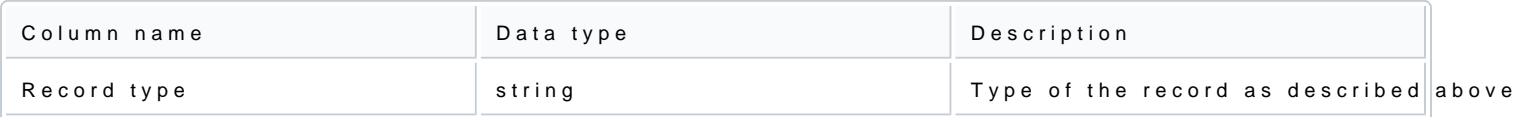

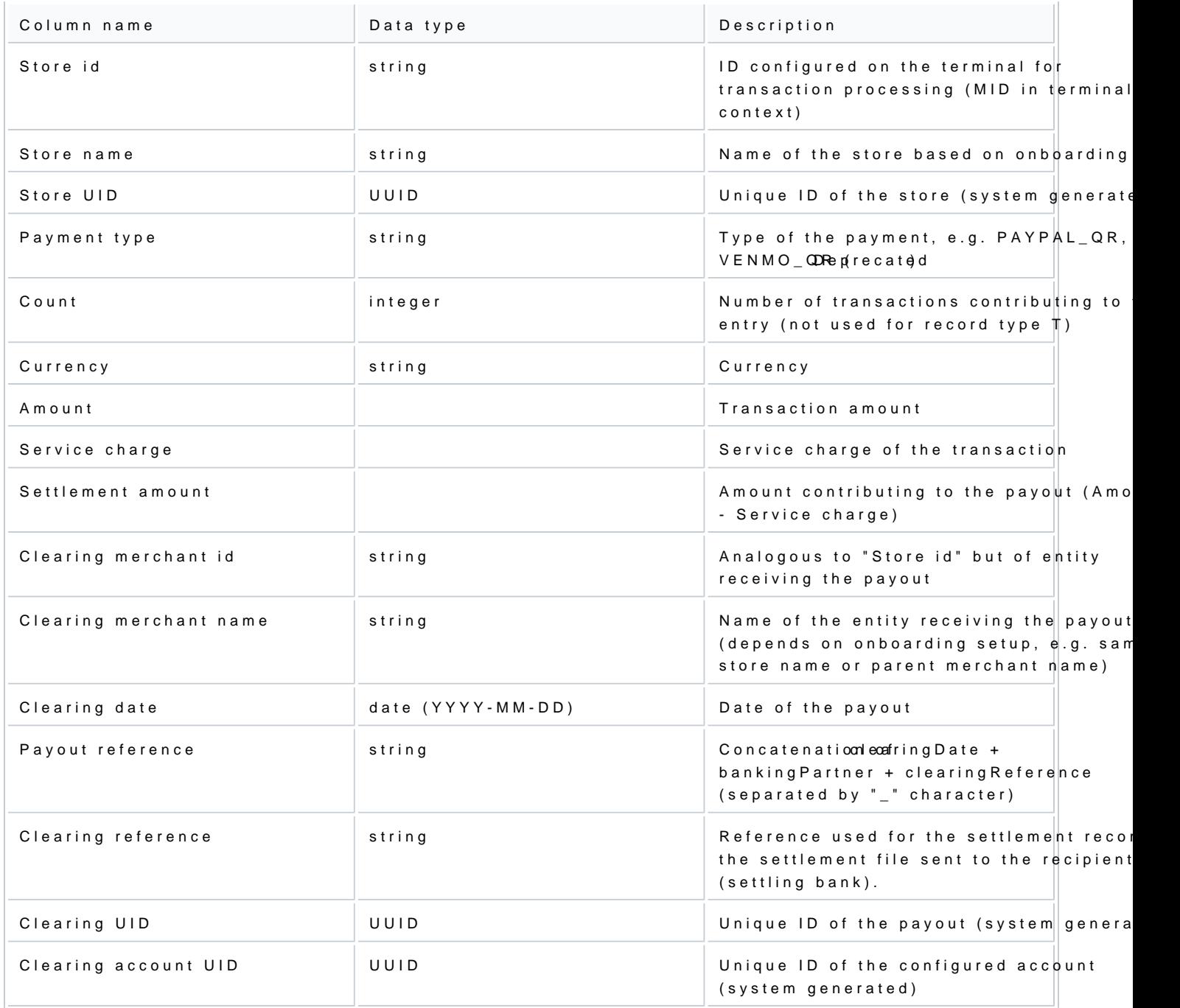

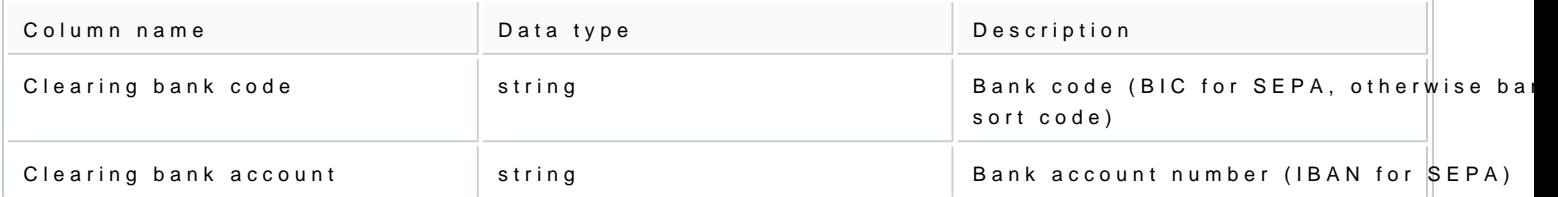

#### Sample reports

#### Test data and description

The test data was generated for a sample setwo ps to nest spang Paf QAT Store 2\_1" and "PayPal QAT of Store 2\_1") bank accountor the payout configurmed rath ante entity PayPal QAT Merchant 2"). Both stores processed a series and VENMO\_QR transactions. Hence, the merchant settlem eontain espumm maor yit pless entry the summary (S) records, which are further sploittainstootwe csummary (TGSCSo)rds, each havisntop two ssummary (SIS) dords.

If a corporation has a setup of multiple merchants but wants to receive all funds at the corporate level (ab reports will look the same but the merchant entity will be replaced by the corporate entity (e.g. "PayPal Q/ not contain information about the merchant entity ("PayPal QAT Merchant 2").

The detailed transactions and use cases contributing to the sample Deaploy tts aansead eiso an steep do in the elow.

Files

Report MERCHANT\_SETTLEMENT\_REPORT\_IBC\_20210504\_5aGWKDUBvH\_ab5aea73-0f48-4740-97f7-c0e40dd

Report MERCHANT\_SETTLEMENT\_REPORT\_IBC\_20210615\_5aGAKDUAvQ\_81c43986-70c4-4a97-bd71-03302e7

# APM Daily transaction report

### Report description

The APM Daily Transaction Riespgreente rated for each payout to the clearing entity (which e.g. can be either a st even a franchisee level). The content therefore depends on the particular setup.

The report contatons lasummary (TaSh)d at ransaction (rTe) cordwshich contributed to a single payout to the merchant the transaction type, the contribution will be positive, e.g., a sale, or negative, e.g., a refund. A payout w sum is positive.

### Report columns

The APM Daily Transaction Respontrains all columns ArPoMmMehrechant Settlement Respromitched with the following:

#### Additional columns in daily transaction report

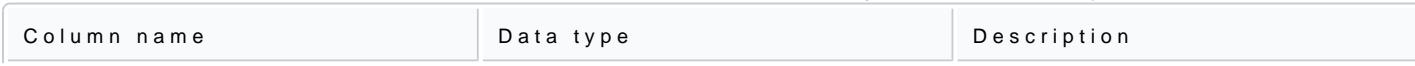

[https://verifone.cloud/docs/in-store-payments/apm-pos/m](https://verifone.cloud/docs/in-store-payments/apm-pos/merchant-payout-reports)ercha Updated: 22-May-2023

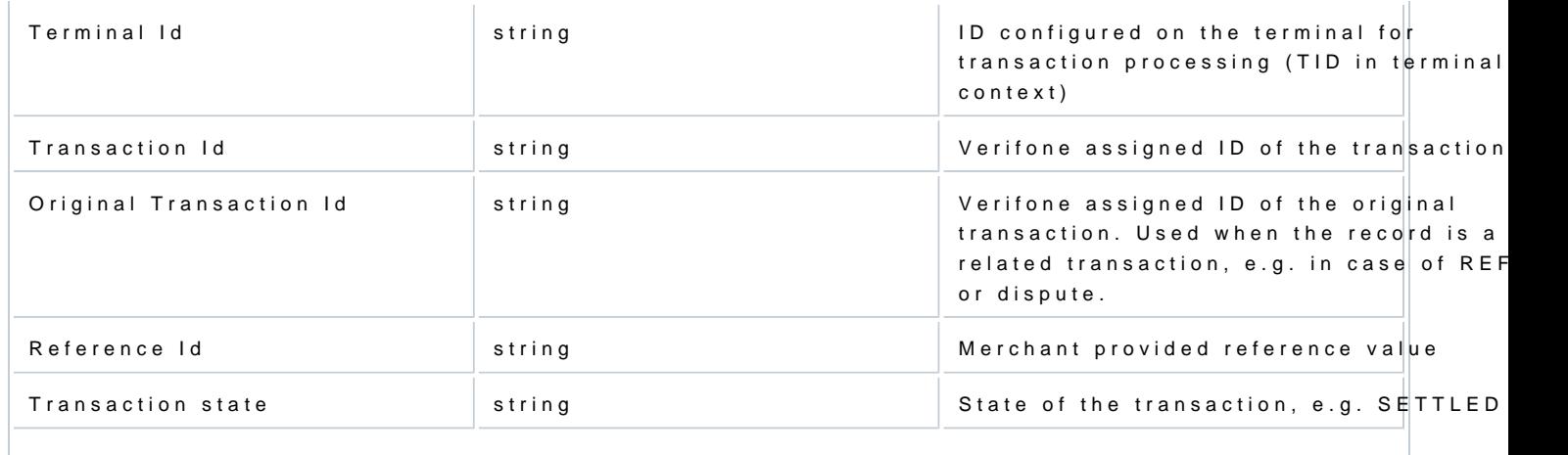

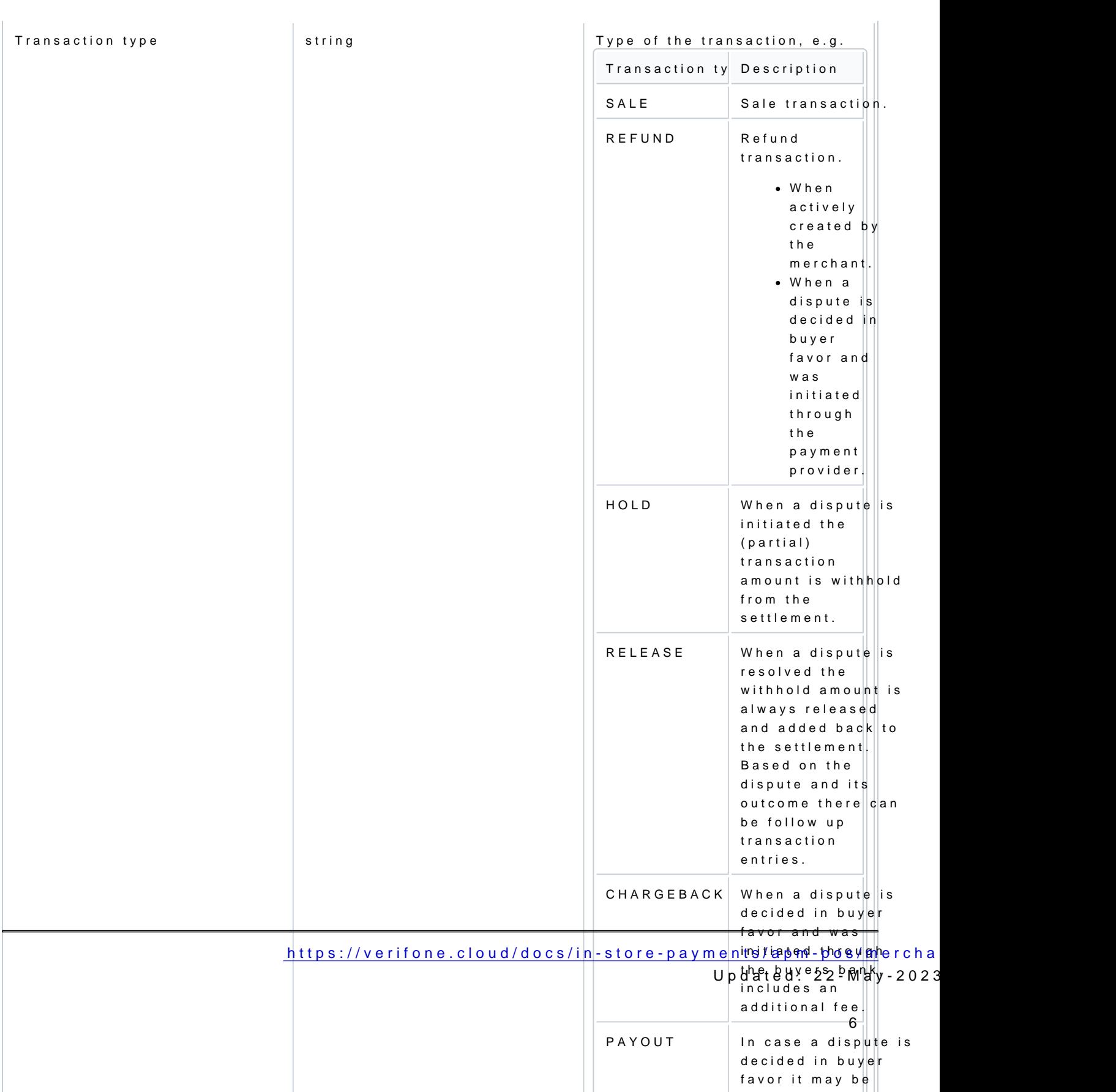

possible to appeal the control of the control of the control of the control of the control of the control of t

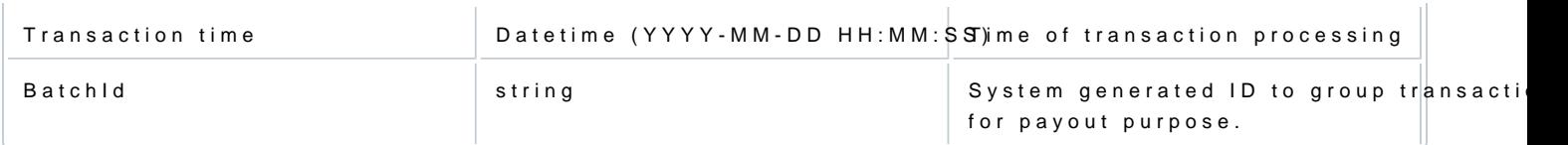

# Sample reports

# Test data and description

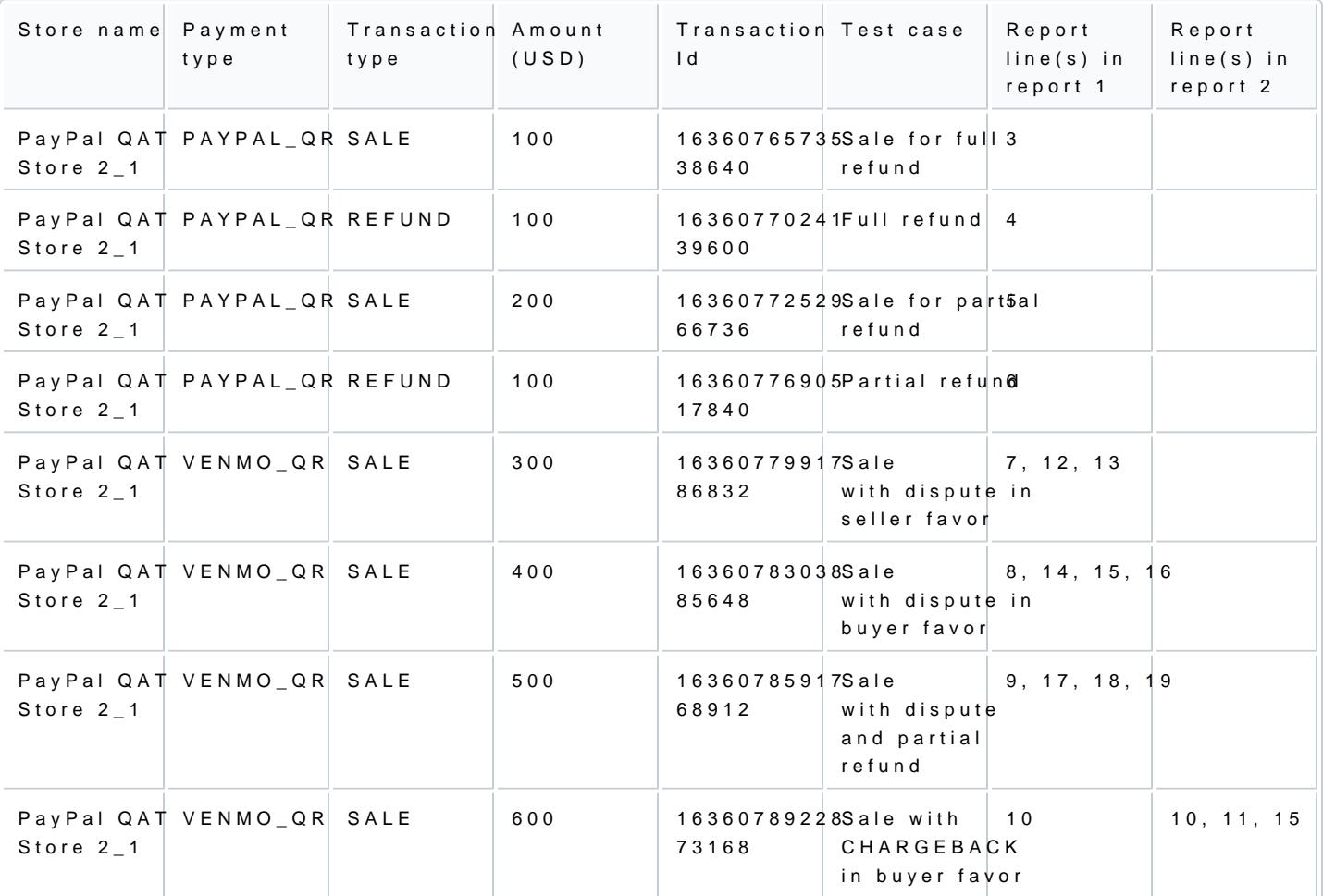

Report test data description

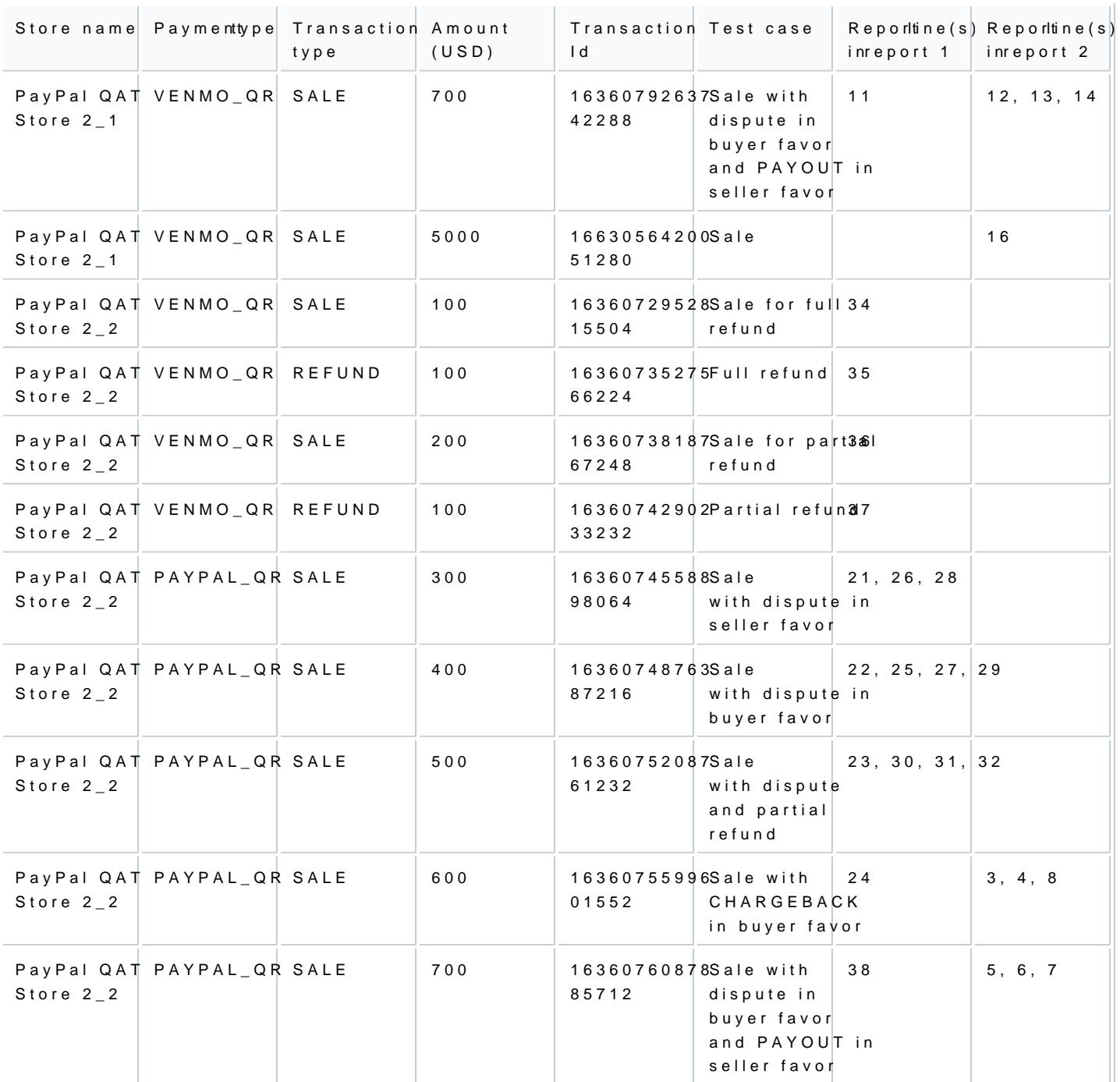

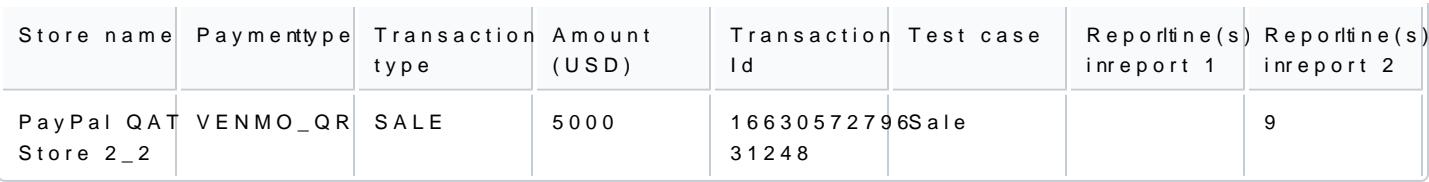

Files

Report  $\underline{\texttt{DAILY\_TRANSACTION\_REPORT\_IBC\_20210504\_5aGWKDUBvH\_37a45b7a-1a2d-44b8-97dd-fb5d4dd211}}$ Report **2AILY\_TRANSACTION\_REPORT\_IBC\_20210615\_5aGAKDUAvQ\_2eae3146-0d52-46bb-b1fe-a9e3e26a6a**